# **MÉTODO APROXIMADO PARA EL DISEÑO DE FITROS INTERDIGITALES BANDA ESTRECHA Y BAJAS PÉRDIDAS UTILIZANDO SIMULADORES COMERCIALES**

*Luz Esther García Sañudo, Amparo Herrera Guardado* Departamento de Ingeniería de Comunicaciones. Universidad de Cantabria esther@dicom.unican.es

## **RESUMEN**

En este artículo se describe el diseño de filtros interdigitales en tecnología strip-line en aire con lo cual las pérdidas que se obtienen son muy bajas. Los diseños se realizarán con programas de síntesis de filtros que nos proporcionan los simuladores típicos de circuitos. Este tipo de filtros presentan mejores prestaciones que si los fabricásemos en tecnología microstrip con un substrato de cte dieléctrica más alta. Los filtros interdigitales en esta tecnología se caracterizan por las bandas estrechas que se pueden conseguir y las grandes atenuaciones fuera de banda que se pueden obtener. Con el método propuesto se reducen costes de fabricación y tiempo de diseño y simulación.

## **1. INTRODUCCIÓN**

Una de las mayores problemáticas de los sistemas de comunicaciones actuales sea cual sea su banda de trabajo, es la realización de todo tipo de filtros para conformar las bandas o eliminar espurios, en particular filtros cuyas especificaciones en pérdidas de inserción son muy restrictivas, ya que suelen ser filtros realizados con tecnologías no planares, mucho más costosos y con menos posibilidades de modificación una vez finalizada su fabricación. Un tipo de filtro que puede resolver este problema es el interdigital en aire, estos filtros están basados en un conjunto de resonadores electromagnéticos de longitud λ/4. Y pueden tener dos estructuras diferentes, dependiendo del ancho de banda requerido[2]. El problema que se plantea es que el diseño de este tipo de estructuras resulta muy complejo siendo necesarias herramientas de cálculo electromagnético muy potentes. En este artículo se presenta un método de diseño que permite optimizar y analizar filtros interdigitales partiendo de un prediseño, utilizando en todo momento simuladores comerciales de circuitos de microondas.

#### **2. DISEÑO**

Se va a realizar varios filtros en banda L con diferentes especificaciones dentro y fuera de banda. Se aplicará el método a todos ellos para poder verificarlo, para finalmente realizar un nuevo diseño y comprobar las medidas tras su fabricación. El primer filtro tiene 150MHZ de ancho de banda y está centrado en 1.5GHz, con un rizado que no excede de 0.2dB y una gran caída fuera de la banda. Aquí el ancho de banda relativo corresponde a

0.1 con lo cual estaremos en el caso de filtro de ancho de banda estrecha.

 El diseño se puede realizar de dos formas diferentes, una de ellas realizando los cálculos pertinentes de la formulación tradicional[1] y la otra a través de programas de diseño de filtros de estructuras planares, en este caso se ha usado el programa MFILTER de Genesys y se ha diseñado un filtro en tecnología strip-line, con la frecuencia y banda de interés. Para comprobar estos datos simulamos esta estructura con el programa ADS, de Agilent Technologies, y la respuesta que obtenemos esta desplazada en banda y tiene un rizado mayor de 0.2dB Además se comparan estas dimensiones con las medidas reales del filtro[1] y se comprueba que existe una gran diferencia tanto en las dimensiones como en los resultados de simulación. La solución del problema está en realizar una aproximación sobre la constante dieléctrica que permitirá la optimización y diseño del filtro utilizando simuladores comerciales.

#### **3. SIMULACIONES, MEDIDAS Y COMPARACIONES**

 En la figura 1 se compara la simulación con la medida real del filtro. Efectivamente, la simulación con los primeros valores de las líneas se ha desplazado hacia frecuencias más altas y ha aumentado el rizado.

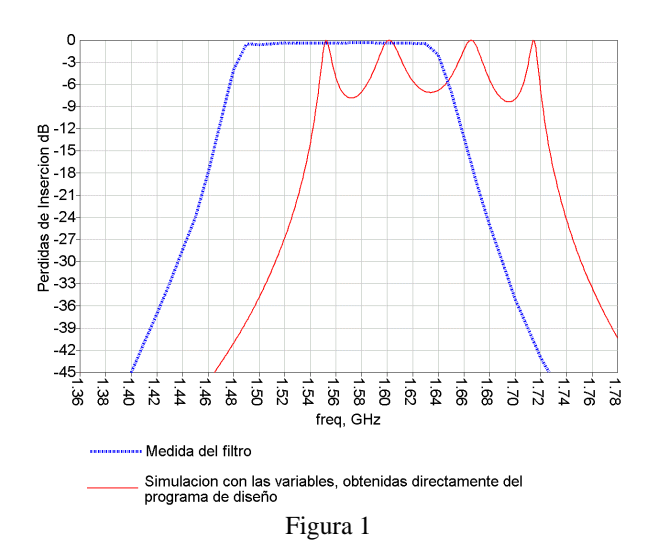

Las dimensiones reales del filtro medido tienen poco que ver con las que hemos obtenido con el programa de diseño. El filtro fabricado y medido se puede ver en la figura 2.

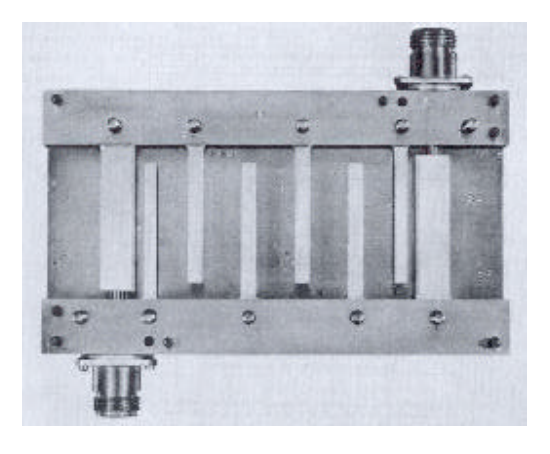

#### Figura 2

Si simulamos el filtro con las dimensiones reales del filtro de la figura 2, y las comparamos con la medida, figura 3, se ve que se estrecha la banda y hay un desplazamiento hacia frecuencias más altas.

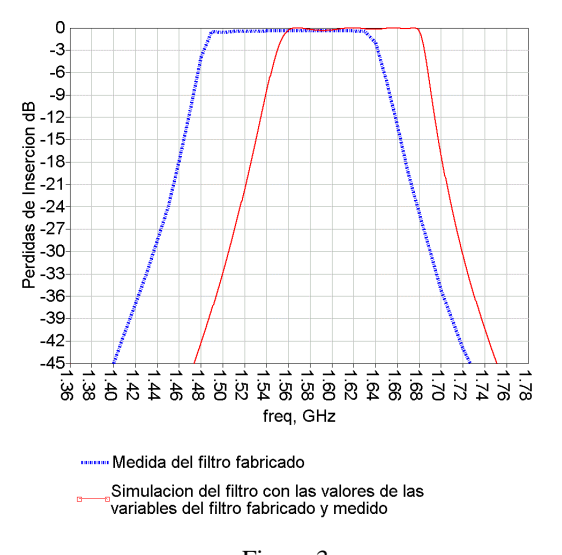

## Figura 3

El filtro esta diseñado para un medio material, que es el aire, pero al estar dentro de una caja existen efectos que no estamos teniendo en cuenta con nuestra aproximación. Se ha comprobado que este desplazamiento se puede corregir modificando la constante dieléctrica con una función dependiente de la frecuencia,  $\varepsilon$ <sub>r</sub>=*F*(f<sub>c</sub>,BW), con este valor conseguimos que la frecuencia central de la medida y de la simulación coincidan, simulando el filtro de la figura 2, dichos resultados se pueden ver en la figura 4, aunque el ancho de banda de simulación sea más pequeño, que es algo para tener en cuenta a la hora de hacer nuevos diseños.

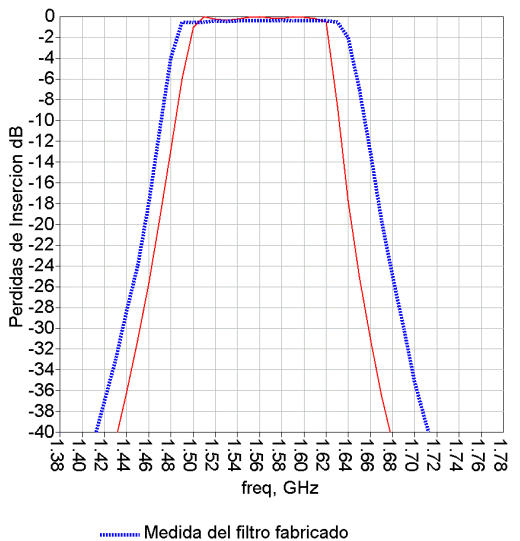

Simulacion del filtro con las dimensiones reales considerando el efecto de correccion en la Er.

#### Figura 4

## **4. CONCLUSIONES**

Se puede diseñar un filtro en banda estrecha y tecnología strip-line en aire, usando un programa de diseño de filtros tradicional y aplicando a la constante dieléctrica relativa un factor de corrección función de la frecuencia central y de la banda de trabajo

Siguiendo este procedimiento, se ha diseñado un filtro de 75MHz de ancho de banda, centrado en 1747.5MHz y con una caída a 30MHz por arriba de la banda de más de 30dB, en este diseño se ha tenido en cuenta el desplazamiento de la banda, y en la simulación la  $\varepsilon$ <sub>r</sub> está corregida de acuerdo al factor antes mencionado El filtro está pendiente de fabricación y medida, y en la presentación oral se mostrarán los resultados.

# **5. REFERENCIAS**

[1] G. Matthaei, L. Young, E. M. Jones; Microwaves filters, impedance-matching networks, and coupling structures. [2] J. A. G. Malherbe; Microwave Transmision.

#### **6. AGRADECIMIENTOS**

Este trabajo ha sido financiado por el proyecto CICYT-FEDER ref 1FD-97-1863-0202.